**Port Listener Crack Incl Product Key**

# [Download](http://evacdir.com/coffees/UG9ydCBMaXN0ZW5lcgUG9/disparagement/ZG93bmxvYWR8TEo4TWpJNE1ueDhNVFkxTkRVeU1qRXhNSHg4TWpVM05IeDhLRTBwSUhKbFlXUXRZbXh2WnlCYlJtRnpkQ0JIUlU1ZA.vasomotor=tactically.oliva)

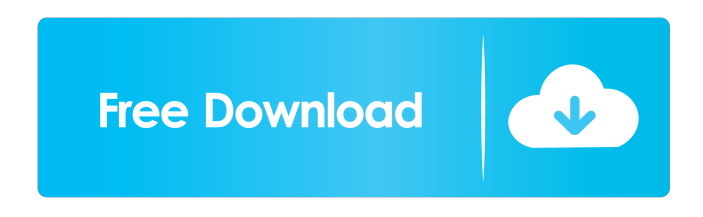

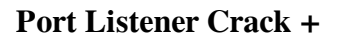

Isolated from the running application and system processes in a dedicated folder, can be run from any folder or portable storage device. Can also be run directly from the CD or USB Flash Drive. Free/No Registration required Allows the listening of the port from which the application was started. Useful when the client is used to start a service or to listen to a port in a separate process from the actual application. Free/No Registration required Uses the same process group as the application. Useful when the client is used to start a service or to listen to a port in a separate process from the actual application. Uses the same process group as the application. Useful when the client is used to start a service or to listen to a port in a separate process from the actual application. Full Interaction with the client. Show the activity when the port is closed. Useful to monitor the status of your client application. Real-time Monitoring of active ports in the computer. Useful to monitor active ports. Identifies the services using the

specified port. Identifies the port that is forbidden for a specific application. Identifies the programs that are using the specified port. Can create a log of all of the activities with the specified port. Allows you to create the folder for storing the log file. Allows you to create the log file. Identifies the process ID. Shows the process ID, the application that uses the specified port, the last time the port was used and the last time it was closed. Compatible with Internet Explorer 9 and later. It is based on Windows 8, so the PC running Port Listener must meet minimum requirements.Q: Pagination, Dynamic page numbering in PHP I have a page containing the following content: ID | Value | Description ----------------------------- 1 | A | AAAA 2 | B | BBBB 3 | C | CCCC 4 | D | DDDD 5 | E | EEEE What I want is to give pagination to this content. I have two cases. Case-1: The page should have

#### **Port Listener Crack+**

You can set it as a shortcut to run any macro-enabled application. You can also define the desired macros and assign them to the shortcut. This is a very convenient option, as the application will launch the specified application in the default windowed or full screen mode. At the same time, you can define actions that will be carried out when the macro is started. A useful feature is that the shortcut can be saved, so you can run a specific macro whenever you need. You can even use the same shortcut for various macros to run them all at the same time. All the shortcuts are placed in the folder "Windows\All Apps". The interface is located on the right side of the main window and comprises four components: Macros Shortcut Settings Help Shortcut Manager Keyboard Shortcuts Macros The macro manager interface is located on the right side of the main window. It includes the following panels: Macro history Define macros Macro manager Define actions Edit/Remove Edit/Delete Manage shortcuts Start/Stop Macros are recorded in the "Macros" panel. The number of recorded macros is set in the "Macro history" panel. To define a macro, use the macros menu option

in the bottom part of the application window and follow the prompts. You can define your own, local or downloaded ones, even the ones recorded by

other applications. All the recorded macros can be located by using the "Macro manager" option, which makes it easier to reuse them. All macros can be assigned an action that will be carried out when the macro is started. You can assign different actions to the same macro, using the macro settings window. One of the features you can find in KeyMacro is the possibility of recording macros in the clipboard. You can use this option to quickly access the menu and set the macro. In order to delete a macro you selected in the "Macro manager" panel, you can use the context menu. After deleting the

macro, you can add it to the "Macro history" panel. You can also add shortcuts to the KeyMacro application directly. For this purpose, right-click the application icon and select "Add new shortcut". The shortcut name and shortcut description can be added as you please. The default setting for the shortcut will be set to "Run an application in a window or full screen". You can 77a5ca646e

#### **Port Listener Crack Keygen For (LifeTime) [Mac/Win]**

---------------------------------- Port Listener is a lightweight program designed to allow you to listen to ports. The application can be used to watch a single port or multiple ports on different protocols (TCP/UDP). When you start the process it shows a list of active TCP/UDP protocols and for each of these protocol a separate port number is presented. You may use the "Copy to Clipboard" option to capture the information or you can click "Clear" to delete the existing data. The status information is presented on a simple interface, with two windows - one to display the actual data and the other for the status. You can stop listening to the ports at any time. When you stop the process, all information is erased from your system and the application is deleted too. The process is completely portable, so it does not require installation on your computer. You can unzip the executable to any location on your disk and run it directly. You can run the process on any PC with Windows XP, Vista or 7 or later operating system without further installation. The program will minimize to the system tray area and does not use up much system resources. You can have multiple Port Listener instances. When you stop the process, all information is erased from your system and the application is deleted too. Key Features:

---------------------------------- \*Listen to a user-selected port.\* \*Displays detailed information about the user-selected port.\* \*Indicates if the port is open or closed.\* \*Selects the user-selected port in a separate window for convenience.\* \*Displays detailed information about the user-selected port.\* \*Indicates if the port is open or closed.\* \*Selects the user-selected port in a separate window for convenience.\* \*Displays detailed information about the user-selected port.\* \*Indicates if the port is open or closed.\* \*Selects the user-selected port in a separate window for convenience.\* \*Displays detailed information about the user-selected port.\* \*Indicates if the port is open or closed.\* \*Selects the user-selected port in a separate window for convenience.\* \*Displays detailed information about the user-selected port.\* \*Indicates if the port is open or closed.\* \*Selects the user-selected port in a separate window for convenience.\* \*Displays detailed information about the user-selected port.\* \*Indicates if the port is open or

### **What's New in the Port Listener?**

Port Listener is a simple, lightweight program that allows you to listen to a user-selected port. It provides a user-friendly working environment and can display the results in a separate console. The program can indicate the applications using the specified port, as well as notify you if the port is forbidden or if any errors occur. Additionally the application allows you to listen to ports on two different protocols, namely TCP and UDP. If active, the process must be stopped for you to change the protocol option. You can start and stop the listening task at any time, using the dedicated functions. This is a portable piece of software, so installing Port Listener is not necessary. You can unzip the executable file to any location on the disk and run it directly. Moreover, you can save Port Listener to an external storage device (such as a USB flash drive) and run it on any computer with minimum effort. Another important aspect worth mentioning is that the Windows registry does not get entry updates, and files are not left behind on the hard drive after removing the tool. The interface of Port Listener is based on a small and plain window with a simple layout, where you can input a port number and click a button to listen to it. Details are shown in a secondary panel, the console and you can either copy them to the Clipboard, clear or hide them. The console management options are available from the context menu. The application minimizes to the system tray area and uses a very low amount of CPU and RAM, so it does not disrupt user activity. It supports multiple instances, enabling you to listen to different ports at once. All in all, Port Listener comes packed with the necessary and suffice features for listening to ports. Safe Plug In Safe Plug In is a multifunctional and multifunctional utility for working with USB drives. It features a userfriendly interface, which enables you to manage USB drives, storage devices and hot-plugging easily. The application lets you perform such actions as copying data, backup, transfer of data between connected devices, change of files attributes, viewing files, change of storage device and more. Safe Plug In is a completely portable piece of software, so installing it on your system is not necessary. You can unzip the executable file to any location on the hard drive and run it directly. Description: Safe Plug In is a multifunctional and multifunctional utility for working with USB drives. It features a user-friendly interface, which enables you to manage USB drives, storage devices and hot-plugging easily. The application lets you perform such actions as copying data, backup, transfer of data between connected devices, change of files attributes, viewing files, change of storage device and more. Safe Plug In is a completely portable piece of software, so installing it on your system is not necessary. You can unzip the executable file to any location on the hard drive

**System Requirements For Port Listener:**

OS: Windows 7 or later CPU: 2GHz or faster Memory: 1.5GB or more Graphics: Graphics Card: 1GB or more Hard Drive: at least 30GB Sound Card: Compatible DirectX 9.0 Included Software: Transcend Game Package Recommended Requirements: OS: Windows 8

## Related links:

<https://goandwork.net/wp-content/uploads/2022/06/SafeWallet.pdf>

[https://www.cerezhane.com/wp-content/uploads/2022/06/Moveo\\_Movies\\_Pro.pdf](https://www.cerezhane.com/wp-content/uploads/2022/06/Moveo_Movies_Pro.pdf)

- <https://marketing6s.com/index.php/advert/maps-downloader-for-google-terrain-formerly-google-terrain-superget-free-2022/> <https://vicdigital.it/2022/06/06/absolute-color-picker-crack-download/>
- [https://artienz.com/upload/files/2022/06/bEkDEglWpLZvaXZv1swi\\_06\\_3ab65edda9868821d45f5d6250622f7a\\_file.pdf](https://artienz.com/upload/files/2022/06/bEkDEglWpLZvaXZv1swi_06_3ab65edda9868821d45f5d6250622f7a_file.pdf) <https://peaceful-inlet-80529.herokuapp.com/cleawai.pdf>
- <https://jasonstillmusic.com/wp-content/uploads/2022/06/quilber.pdf>
- [https://poetbook.com/upload/files/2022/06/sCgIT93avfluJsX2v2DM\\_06\\_3ab65edda9868821d45f5d6250622f7a\\_file.pdf](https://poetbook.com/upload/files/2022/06/sCgIT93avfluJsX2v2DM_06_3ab65edda9868821d45f5d6250622f7a_file.pdf)

<https://immense-tor-69704.herokuapp.com/rozadve.pdf>

<https://aposhop-online.de/2022/06/06/archiveme-crack/>